Making Your Blackboard Course Website Available

## Blackboard Course Website Availability

- When a Blackboard course website is **available**, students enrolled in the course can access the website.
- The default setting for your Blackboard course is **unavailable**.
- You will need to change the default setting from **unavailable** to **available** if you want your students to access the course website.

6. Edit Mode is: ON **Test Course**  $\circ$ Home Page  $\bigoplus$ 自口儿 Home Page **Test Course** Home Page Add Course Module **Customize Page** Information Make sure that Edit Mode is ON. Edit Mode allows you to make changes to the course website. Content **Discussions Edit Notification Settings** M **Test Course** > Please check this announcement Actions  $*$ **Tools What's Past Due** more announcements...  $\blacktriangleright$  All Items (0) Help Attendance<sup></sup>  $\overline{\phantom{a}}$  Alerts Actions ¥ **What's Due Edit Notification Settings** Bb Collaborate 2 M Select Date: 03/04/2020 Go Test Module<sup>1</sup> Actions  $\ast$ **Past Due**  $\blacktriangledown$  Today (0)  $\odot$ Calendar **No Notifications Nothing Due Today**  $\blacktriangleright$  Tomorrow (0)  $\circ$ **Retention Center Alerts Course Management**  $\triangleright$  This Week (0)  $\circ$ Test Course (4)

**Notifications** 

**Student Help** 

**Faculty Help** 

**Library Resources** 

Accessibility

**Bb Home** 

**Courses** 

Organizations

System Admin

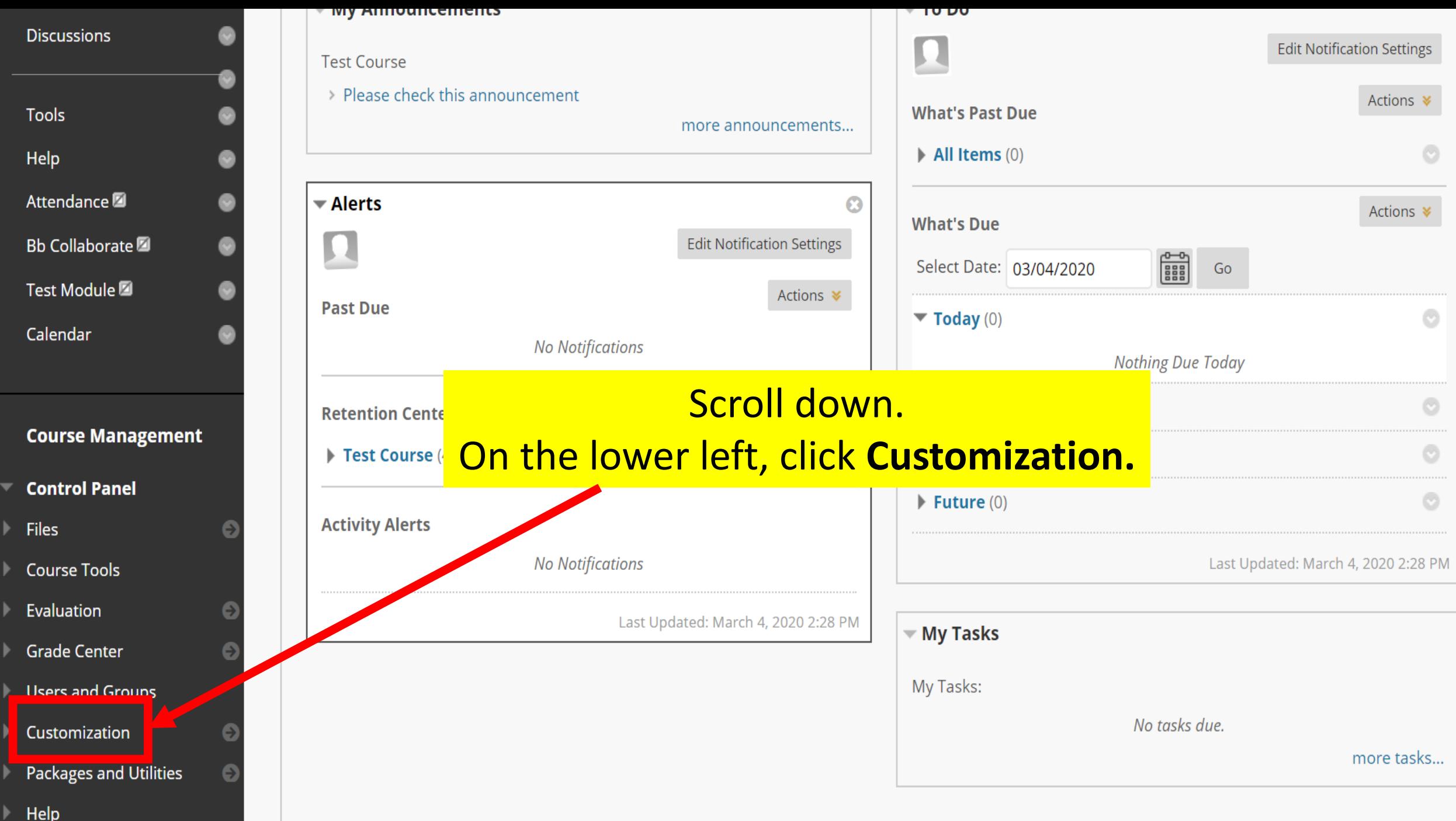

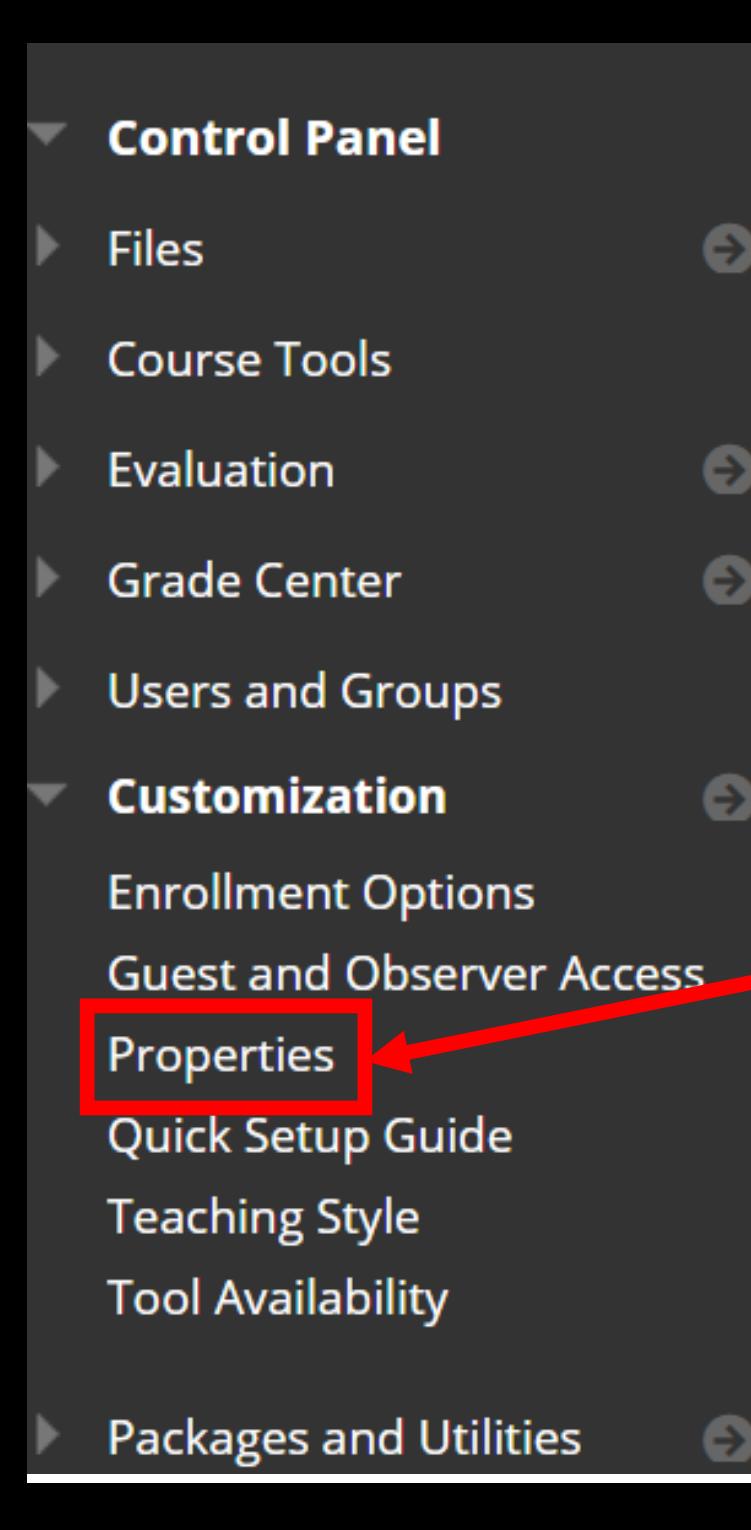

#### $\blacktriangleright$  Test course (4)

### **Activity Alerts**

**No Notifications** 

Last Updated: March 4, 2020 2:28

This menu will appear. **Click Properties.** 

### **Blackboard**

© 1997-2020 Blackboard Inc. All Rights Reserved. U.S. Patent No. 7,493,396 and 7,558,853. Addi

Accessibility information • Installation details

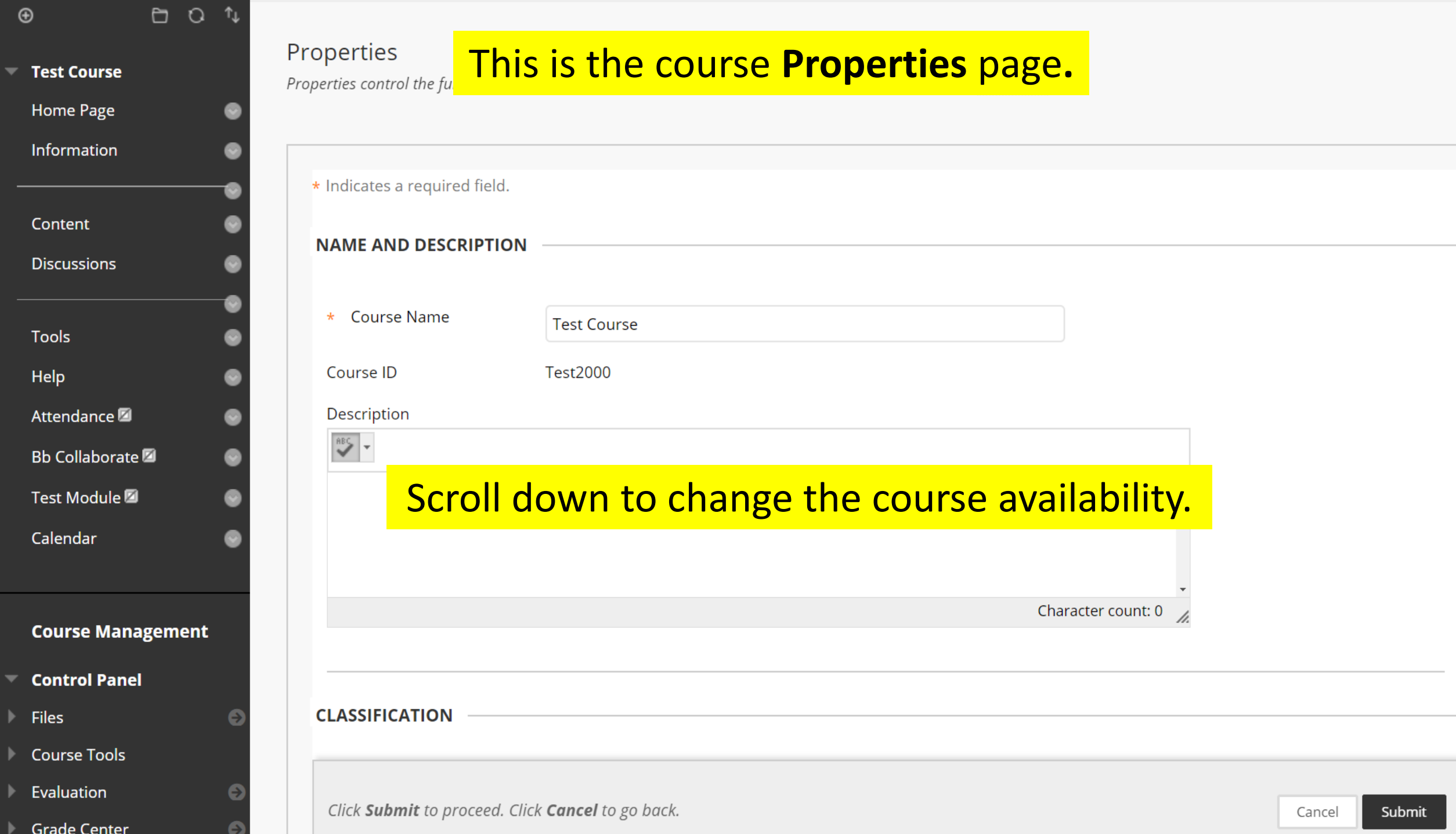

 $\bullet$ 

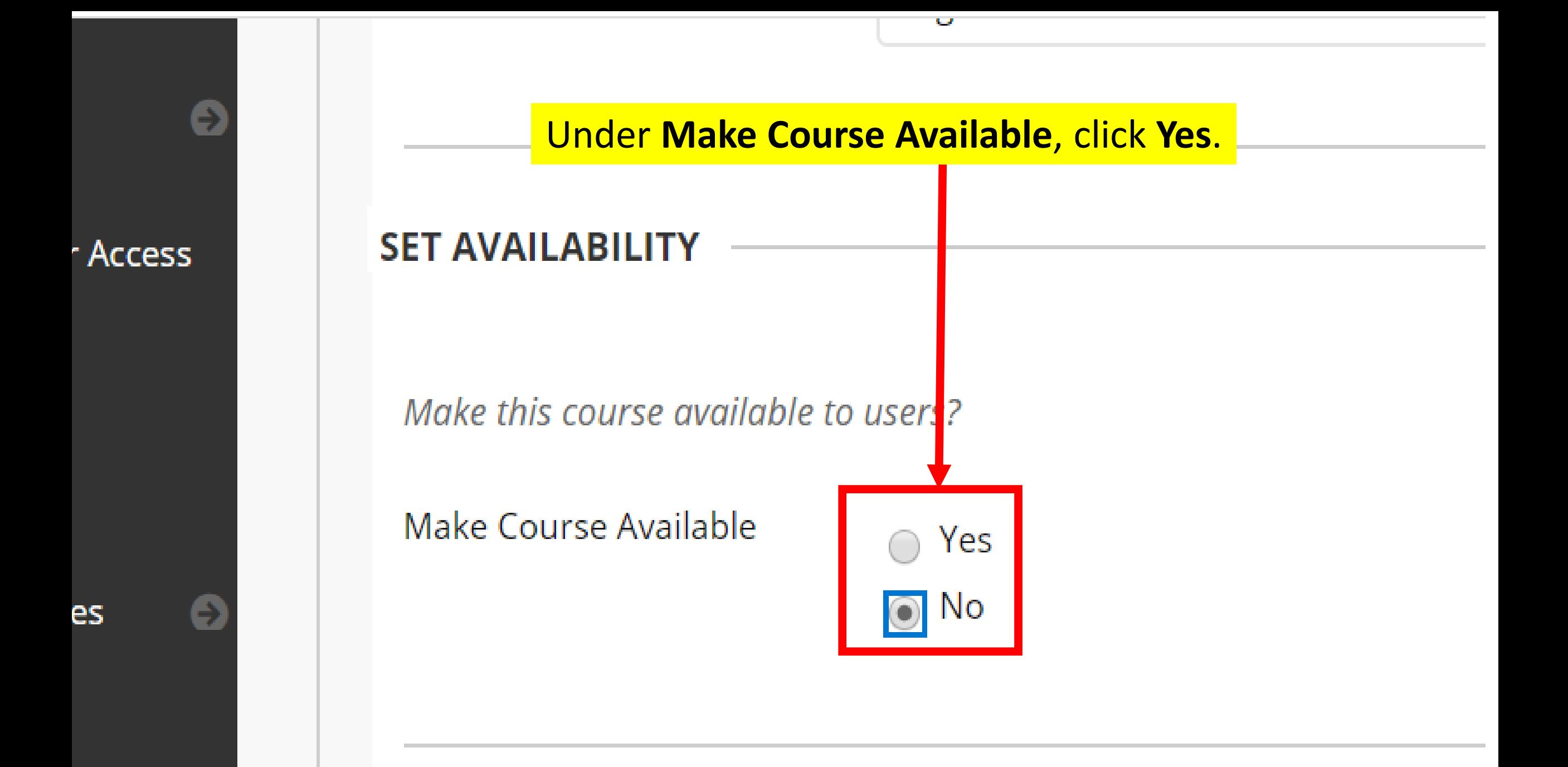

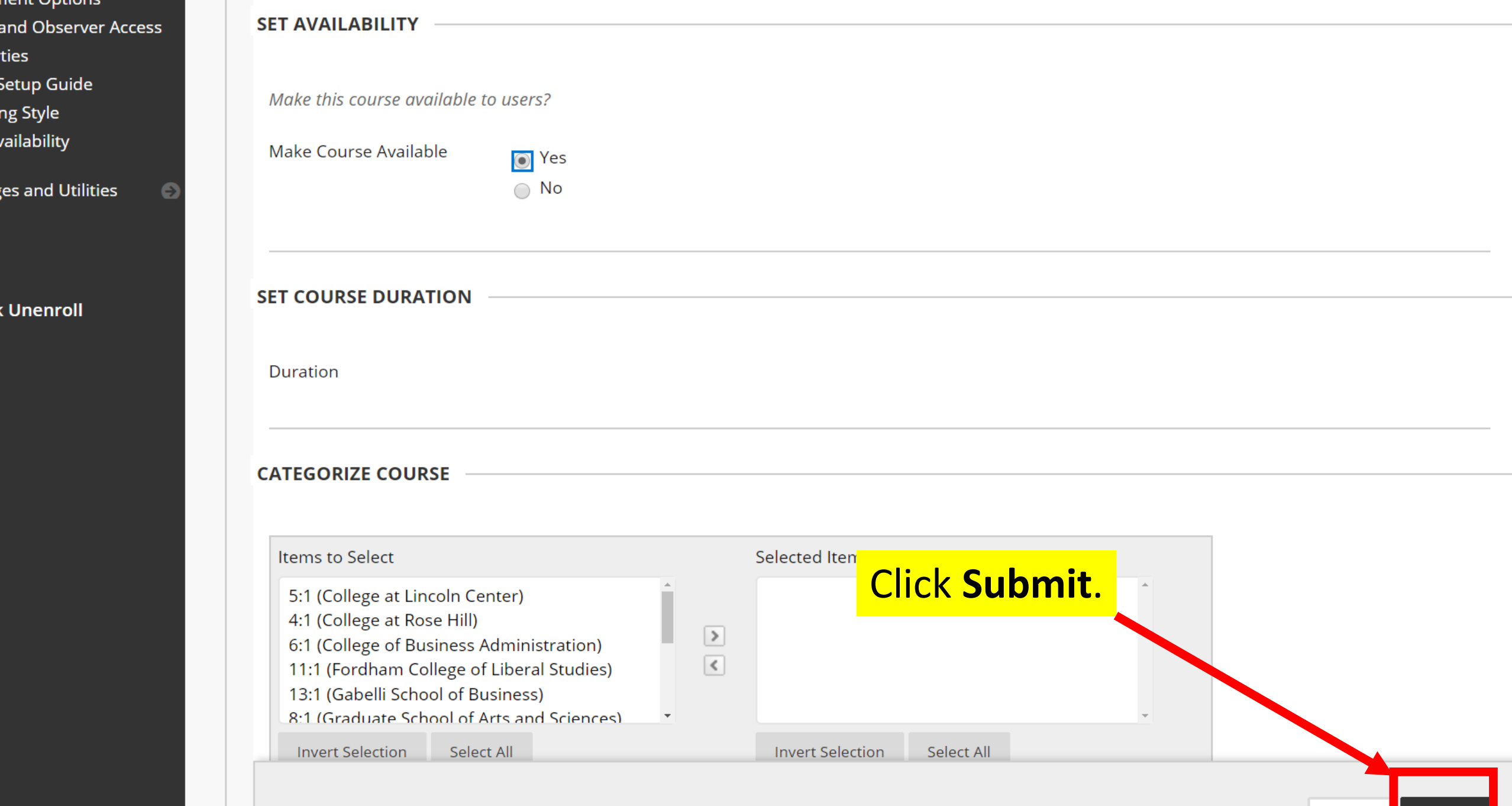

Click Submit to proceed. Click Cancel to go back.

ties

es and l

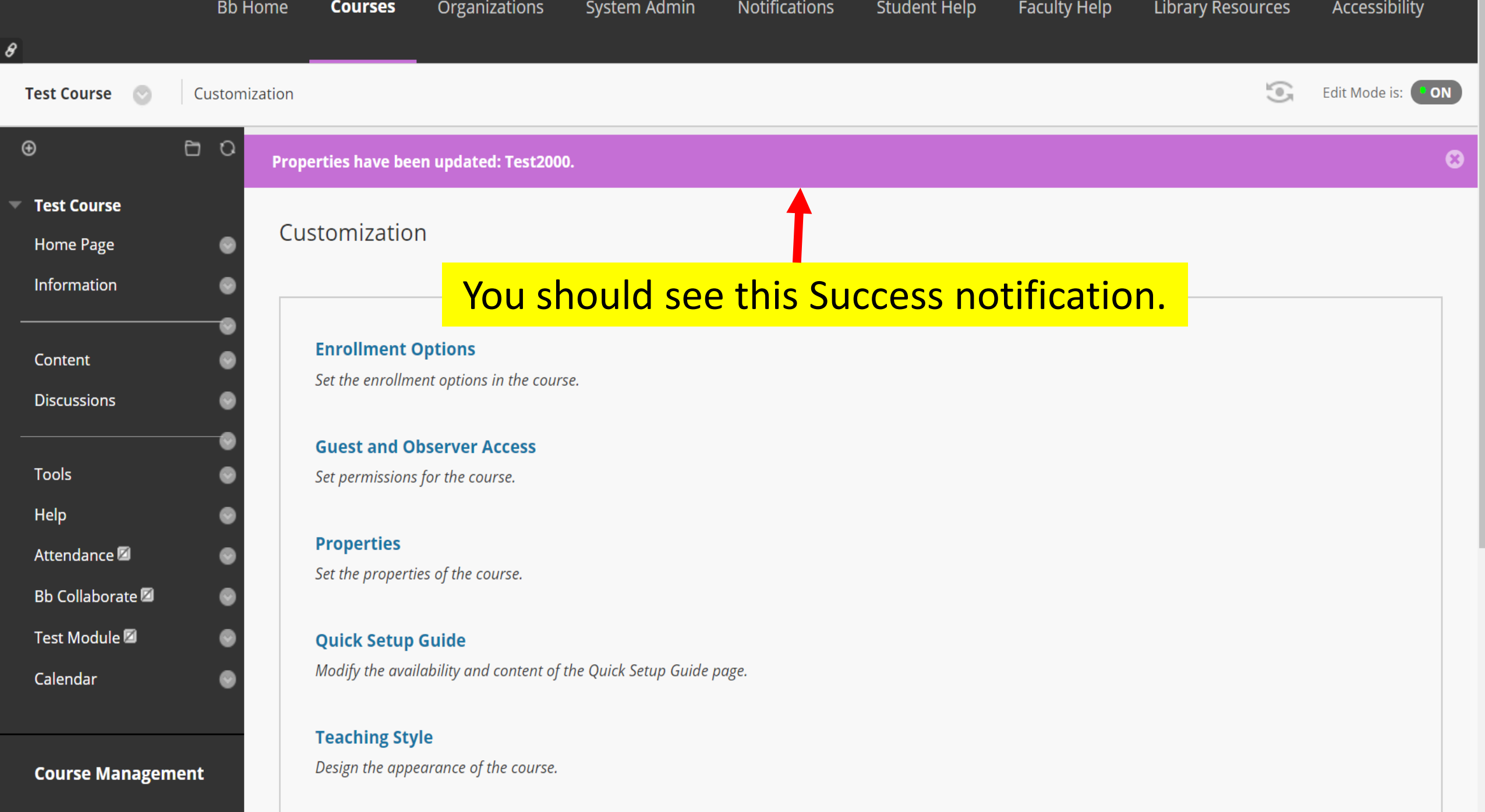

# Blackboard Course Website Availability

• Now that your course website is available, your students can access any content, assignments, discussion forums or tests that you post.